## PROGRAMMATION

 $\acute{e}$ 

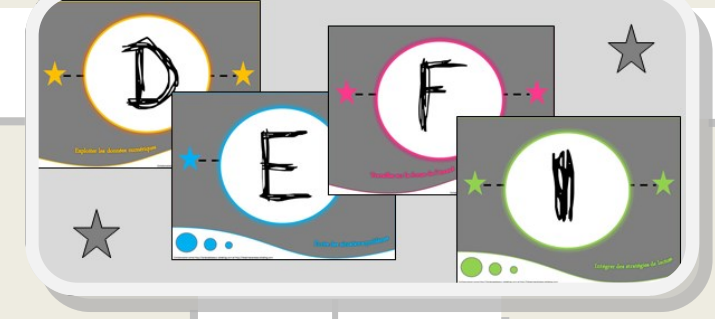

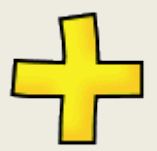

Problèmes impossibles, pourquoi ? Identifier un énoncé de problème Choisir la question Reconnaître les données inutiles Travailler la forme lexicale (addition comparaison) Travailler la forme lexicale (addition transformation) Faire des connexions texte à texte (addition) S'aider d'un dessin/schéma

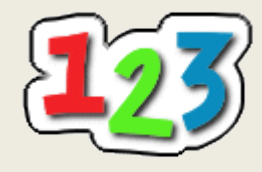

Reconnaitre les données utiles Associer question et réponse Se créer des images mentales Reconstituer un énoncé de problème Compléter un texte lacunaire Trouver les données manquantes Travailler la forme lexicale (soustraction) Faire des connexions texte à texte (soustraction)

 $\acute{e}$ 

## Rédiger ses réponses

Choisir l'unité

 $\acute{e}$ 

Travailler la forme (partie informative/injonctive)

Travailler les connecteurs

Inventer la question d'un énoncé

Bâtir sa démarche de résolution

Travailler la forme lexicale (multiplication)

Faire des connexions texte à texte (multiplication)

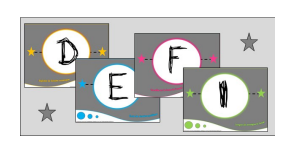

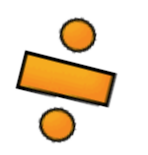

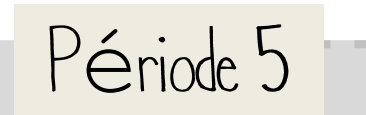

Organiser sa démarche de résolution Inventer un énoncé de problème Inventer un énoncé de problème à partir d'un schéma Faire des connections texte à monde Travailler le forme lexicale (représentation de données) Faire des connexions texte à texte (représentation de données) Faire des connexions texte à texte (mesure, masse )

Contrôler le pertinence d'un résultat Travailler la forme syntaxique (implicite) Faire des inférences Travailler le forme lexicale (partage) Faire des connexions texte à texte (partage) Choisir la bonne opération Inférer la question intermédiaire Faire des connexions texte à texte (problème à étapes)

Lalaaimesaclasse.eklablog.com

.eklablog.com

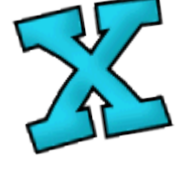

 $\acute{e}$